# **QGIS Application - Bug report #9879 Postgis style categories are not displayed**

*2014-03-26 12:48 AM - Erik-Jan Martens*

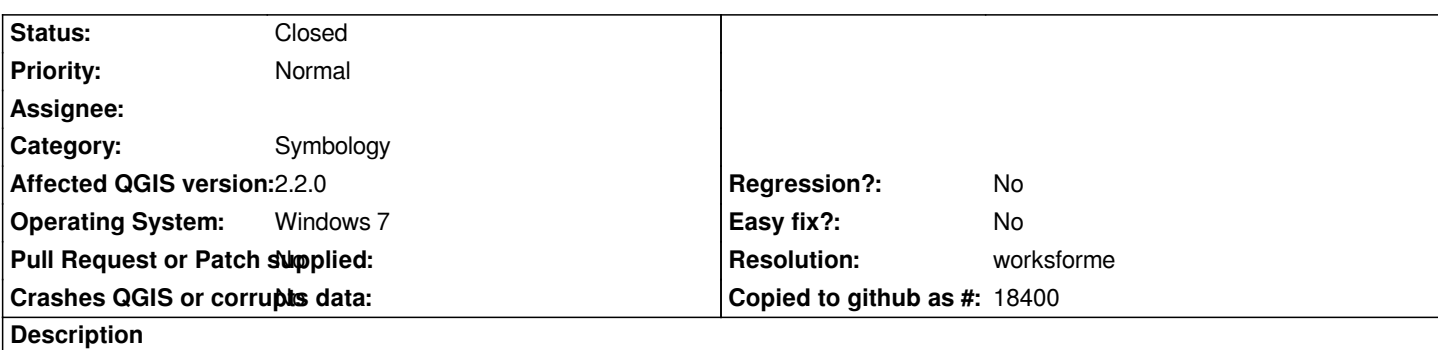

*When connecting to a Postgis table objects are displayed in the map. When I make style categories based on a specific attribute, nothing is visible, map is blank, while attributes do exist. I've tried different postgis tables but they have all the same problem.*

## **History**

#### **#1 - 2014-06-21 02:49 PM - Jürgen Fischer**

- *Status changed from Open to Feedback*
- *Category changed from Attribute table to Symbology*

*not reproducable. Which renderer with which attributes did you try?*

#### **#2 - 2014-06-28 07:36 AM - Jürgen Fischer**

*- Target version changed from Version 2.2 to Future Release - Lower Priority*

### **#3 - 2014-10-06 11:51 AM - Giovanni Manghi**

- *Resolution set to worksforme*
- *Status changed from Feedback to Closed*

*Closing for lack of feedback.*

## **Files**

*Zinkas.zip 162 KB 2014-03-25 Erik-Jan Martens*